## Package 'clusterPower'

September 5, 2017

Version 0.6.111

Date 2017-09-03

Title Power Calculations for Cluster-Randomized and Cluster-Randomized Crossover Trials

License GPL  $(>= 2)$ 

**Imports** lme4  $(>= 1.0)$ 

Description Calculate power for cluster randomized trials (CRTs) that compare two means, two proportions, or two counts using closed-form solutions. In addition, calculate power for cluster randomized crossover trials using Monte Carlo methods. For more information, see Reich et al. (2012) <doi:10.1371/journal.pone.0035564>.

RoxygenNote 6.0.1

NeedsCompilation no

Author Ken Kleinman [aut, cre], Jon Moyer [aut], Nicholas Reich [aut], Daniel Obeng [ctb]

Maintainer Ken Kleinman <ken.kleinman@gmail.com>

Repository CRAN

Date/Publication 2017-09-05 08:32:09 UTC

### R topics documented:

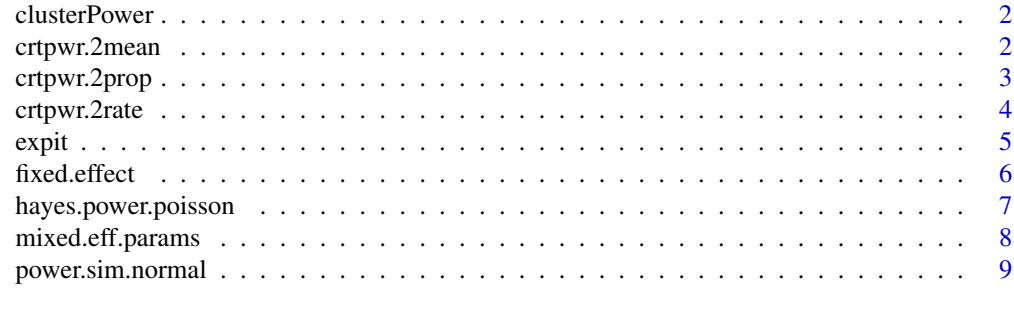

**Index** [13](#page-12-0)

<span id="page-1-0"></span>

#### Description

clusterPower: doing various power analysis calculations for cluster randomized trials.

crtpwr.2mean *Power calculations for simple cluster randomized trials, continuous outcome*

#### Description

Compute the power of a simple cluster randomized trial with a continuous outcome, or determine parameters to obtain a target power.

#### Usage

```
crtpwr.2mean(alpha = 0.05, power = 0.8, m = NA, n = NA, cv = 0,
 d = NA, icc = NA, varw = NA, method = c("taylor", "weighted"),
 tol = .Machine$double.eps^0.25)
```
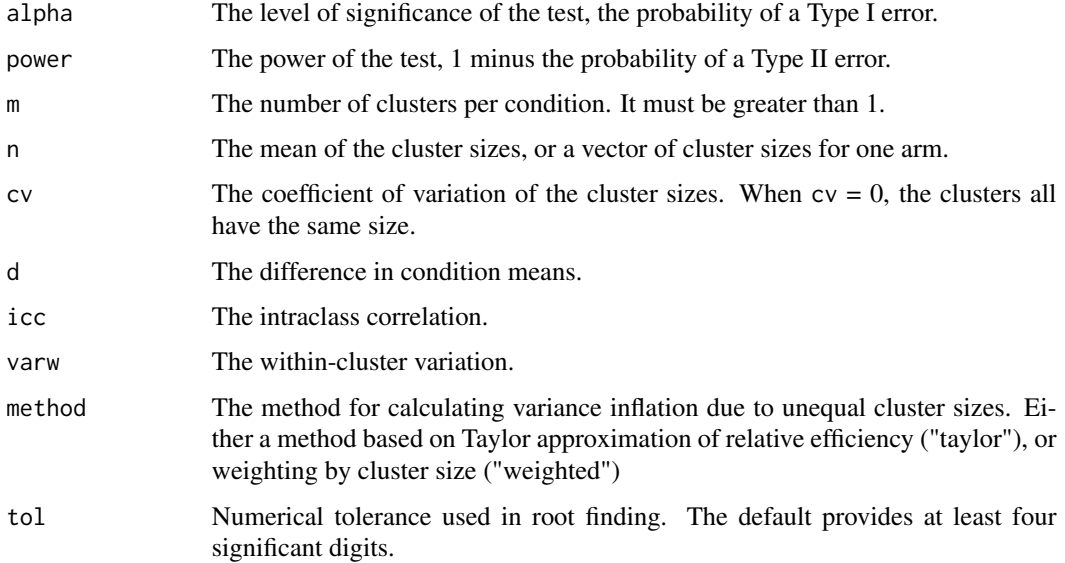

#### <span id="page-2-0"></span>crtpwr.2prop 3

#### Details

Exactly one of alpha, power, m, n, nsd, d, icc, and varw must be passed as NA. Note that alpha, power, and nsd have non-NA defaults, so if those are the parameters of interest they must be explicitly passed as NA.

If n is a vector the values, m and cv will be recalculated using the values in n. If n is a vector and method is "taylor", the exact relative efficiency will be calculated as described in van Breukelen et al (2007).

#### Value

The computed argument.

#### Note

'uniroot' is used to solve power equation for unknowns, so you may see errors from it, notably about inability to bracket the root when invalid arguments are given.

#### Author(s)

Jonathan Moyer (<jon.moyer@gmail.com>)

#### References

Eldridge SM, Ukoumunne OC, Carlin JB. (2009) The Intra-Cluster Correlation Coefficient in Cluster Randomized Trials: A Review of Definitions. Int Stat Rev. 77: 378-394.

Eldridge SM, Ashby D, Kerry S. (2006) Sample size for cluster randomized trials: effect of coefficient of variation of cluster size and analysis method. Int J Epidemiol. 35(5):1292-300.

van Breukelen GJP, Candel MJJM, Berger MPF. (2007) Relative efficiency of unequal versus equal cluster sizes in cluster randomized and multicentre trials. Statist Med. 26:2589-2603.

#### Examples

```
# Find the number of clusters per condition needed for a trial with alpha = .05,
# power = 0.8, 10 observations per cluster, no variation in cluster size, a difference
# of 1 unit, icc = 0.1 and a variance of five units.
crtpwr.2mean(n=10 ,d=1, icc=.1, varw=5)
#
# The result, showimg m of greater than 15, suggests 16 clusters per condition should be used.
```
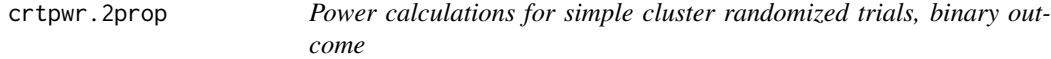

#### Description

Compute the power of a simple cluster randomized trial with a binary outcome, or determine parameters to obtain a target power.

#### <span id="page-3-0"></span>Usage

```
crtpwr.2prop(alpha = 0.05, power = 0.8, m = NA, n = NA, cv = 0,
 p1 = NA, p2 = NA, icc = NA, pooled = FALSE, p1inc = TRUE,
  tol = .Machine$double.eps^0.25)
```
#### Arguments

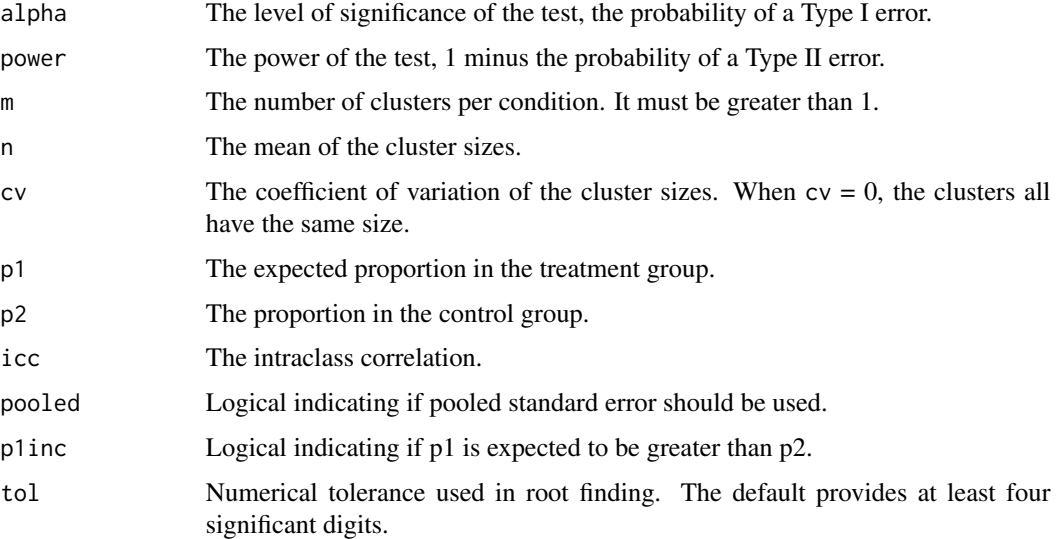

#### Value

The computed argument. #' @examples # Find the number of clusters per condition needed for a trial with alpha = .05,  $\#$  power = 0.8, 10 observations per cluster, no variation in cluster size, probability in condition 1 of .1 and condition 2 of .2, and icc = 0.1. crtpwr.2prop(n=10 ,p1=.1, p2=.2, icc=.1) # # The result, showimg m of greater than 37, suggests 38 clusters per condition should be used.

### Authors

Jonathan Moyer (<jon.moyer@gmail.com>)

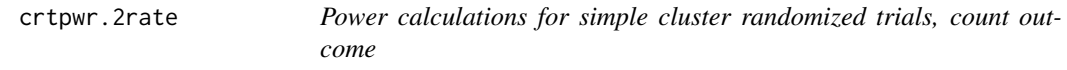

#### Description

Compute the power of a simple cluster randomized trial with a count outcome, or determine parameters to obtain a target power.

#### <span id="page-4-0"></span>expit 5

### Usage

crtpwr.2rate(alpha =  $0.05$ , power =  $0.8$ , m = NA, py = NA, r1 = NA,  $r2 = NA$ ,  $cvb = NA$ ,  $tol = .Machine$double.eps^0.25)$ 

#### Arguments

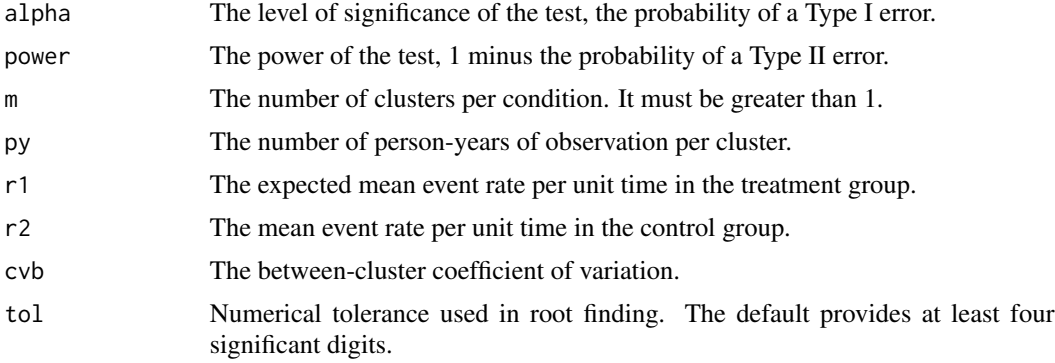

#### Value

The computed argument. #' #' @examples # Find the number of clusters per condition needed for a trial with alpha =  $.05$ , # power = 0.8, 10 person-years per cluster, rate in condition 1 of  $.1$  and condition 2 of .2, and cvb = 0.1. crtpwr.2rate(py=10, r1=.1, r2=.2, cvb=.1) # # The result, showimg m of greater than 24, suggests 25 clusters per condition should be used.

#### Authors

Jonathan Moyer (<jon.moyer@gmail.com>)

expit *The expit and logit functions*

#### Description

The expit and logit functions are useful shortcuts when using logistic regression models.

#### Usage

expit(x)

logit(p)

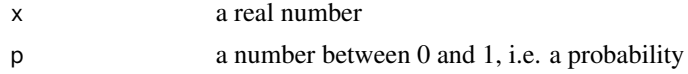

<span id="page-5-0"></span>The logit function is defined as  $logit(p) = log(p)/log(1-p)$  and can also be described as the log odds of a given probability. The expit is the inverse of the logit function and is defined as  $expit(x) =$  $exp(x)/(1+exp(x)).$ 

#### Value

A numeric value, possibly vectorized, depending on the input.

#### Author(s)

Nicholas G. Reich

#### Examples

expit(-2) curve(expit(x), from=-5, to=5) logit(.5)  $curve(logit(x), from=0, to=1)$ 

fixed.effect *Canned estimation functions for the power simulations.*

#### Description

These functions are designed to be used by the power.sim.XXX functions as the functions which estimate the treatment effect. They fit simple fixed and random effects models and return the estimated treatment effect. These functions are not designed to be called directly by the user.

#### Usage

```
fixed.effect(dat, incl.period.effect, outcome.type, alpha)
```
fixed.effect.cluster.level(dat, incl.period.effect, outcome.type, alpha)

random.effect(dat, incl.period.effect, outcome.type, alpha)

weighted.crossover.cluster.level(dat, incl.period.effect, outcome.type, alpha)

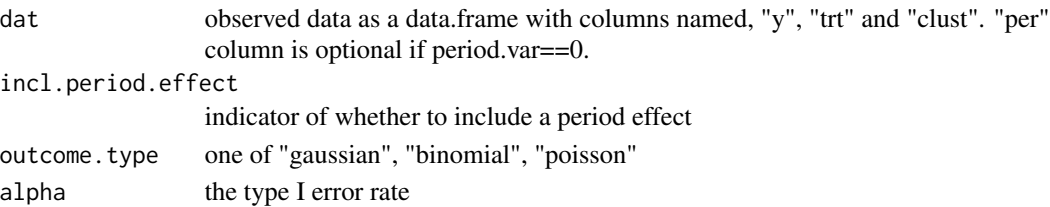

<span id="page-6-0"></span>random.effect() relies on a call to glmer() from the lme4 package. fixed.effect() relies on a call to glm(). fixed.effect.cluster.level() will save lots of time if you just want to run a cluster-level analysis and you have lots of observations. weighted.crossover.cluster.level() implements methods for fitting a weighted analysis on data from a crossover study (see Turner et al. 1997).

#### Value

A numeric vector with the following three elements, in order: [1] a point estimate for the treatment effect, [2] lower bound of (1-alpha) confidence interval, [3] lower bound of (1-alpha) confidence interval.

#### Author(s)

Nicholas G. Reich

#### See Also

[power.sim.normal](#page-8-1), [power.sim.binomial](#page-8-2), [power.sim.poisson](#page-8-2)

<span id="page-6-1"></span>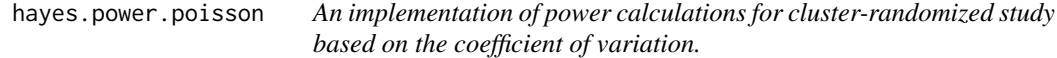

#### Description

This function calculates the power for a specified cluster-randomized study based on the methods described by Hayes et al (1999).

#### Usage

```
hayes.power.poisson(n.clusters, period.effect, btw.clust.var, at.risk.params,
  cluster.size, effect.size, alpha = 0.05)
```
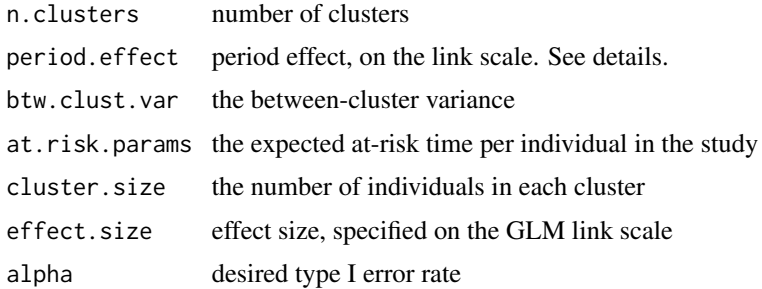

<span id="page-7-0"></span>Calculates, for a specified study design, the power of that study to detect the specified effect size. The model is specified as a Poisson log-linear random effects model (period.effect and btw.clust.var are parameters from the model specified in Reich et al (2012)). Based on this model specification, the coefficient of varation between cluster-level outcomes is calculated using conditional expectation (see mixed.eff.params()) and then the formula from Hayes and Bennett (1999) is implemented.

#### Value

A numeric vector of length 1, containing the estimated power for the given study specifications.

#### References

Reich NG et al. PLoS ONE. Empirical Power and Sample Size Calculations for Cluster-Randomized and Cluster-Randomized Crossover Studies. 2012. <http://ow.ly/fEn39>

Hayes RJ and Bennett S. Int J Epi. Simple sample size calculation for cluster-randomized trials. 1999. <http://www.ncbi.nlm.nih.gov/pubmed/10342698>

#### See Also

[mixed.eff.params](#page-7-1)

#### Examples

```
hayes.power.poisson(n.clusters=36, period.effect=log(.015), btw.clust.var=0,
 at.risk.params=20, cluster.size=20, effect.size=log(.7))
```
<span id="page-7-1"></span>mixed.eff.params *Calculation of variance in Poisson mixed model setting.*

#### Description

This function is designed to calculate the overall variance for cluster-level outcomes in a mixedeffect Poisson model. Conditional expectation calculations are implemented.

#### Usage

mixed.eff.params(pi0, btw.clust.var, Tk)

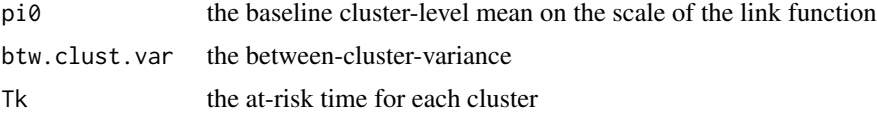

#### <span id="page-8-0"></span>power.sim.normal 9

#### Details

The mixed.eff.params() function is used by the hayes.power.poisson() function to compute the effective coefficient of variation, or k, for a particular study design.

#### Value

A numeric vector with the following three named elements, in order: ["expectation"] the overall mean of cluster-level outcomes, ["variance"] the overall variance of cluster-level outcomes, ["hayes.k"] the estimated coefficient of variation.

#### Author(s)

Nicholas G. Reich

#### References

Reich NG et al. PLoS ONE. Empirical Power and Sample Size Calculations for Cluster-Randomized and Cluster-Randomized Crossover Studies. 2012. <http://ow.ly/fEn39>

Hayes RJ and Bennett S. Int J Epi. Simple sample size calculation for cluster-randomized trials. 1999. <http://www.ncbi.nlm.nih.gov/pubmed/10342698>

#### See Also

[hayes.power.poisson](#page-6-1)

#### Examples

mixed.eff.params(pi0=log(1), btw.clust.var=.5, Tk=100)

<span id="page-8-1"></span>power.sim.normal *Power simulations for cluster-randomized crossover study designs.*

#### <span id="page-8-2"></span>**Description**

These functions run simulations to calculate power for a given cluster-randomized crossover study design. The user can specify a function which runs the desired method of analysis. The function make.base.data() is not meant to be called directly by users, but is used in the data generation algorithms employed by the other functions.

#### Usage

```
power.sim.normal(n.sim = 10, effect.size, alpha = 0.05, n.clusters,
 n.periods, cluster.size, btw.clust.var, indiv.var = NULL, ICC = NULL,
 period.effect, period.var, estimation.function, permute = FALSE,
 verbose = FALSE)
power.sim.binomial(n.sim = 10, effect.size, alpha = 0.05, n.clusters,
  n.periods, cluster.size, btw.clust.var, period.effect, period.var,
  estimation.function, permute = FALSE, verbose = FALSE)
power.sim.poisson(n.sim = 10, effect.size, alpha = 0.05, n.clusters,
  n.periods, cluster.size, btw.clust.var, period.effect, period.var,
  estimation.function, at.risk.params, permute = FALSE, verbose = FALSE)
make.base.data(n.obs, n.clusters, cluster.size, n.periods)
```
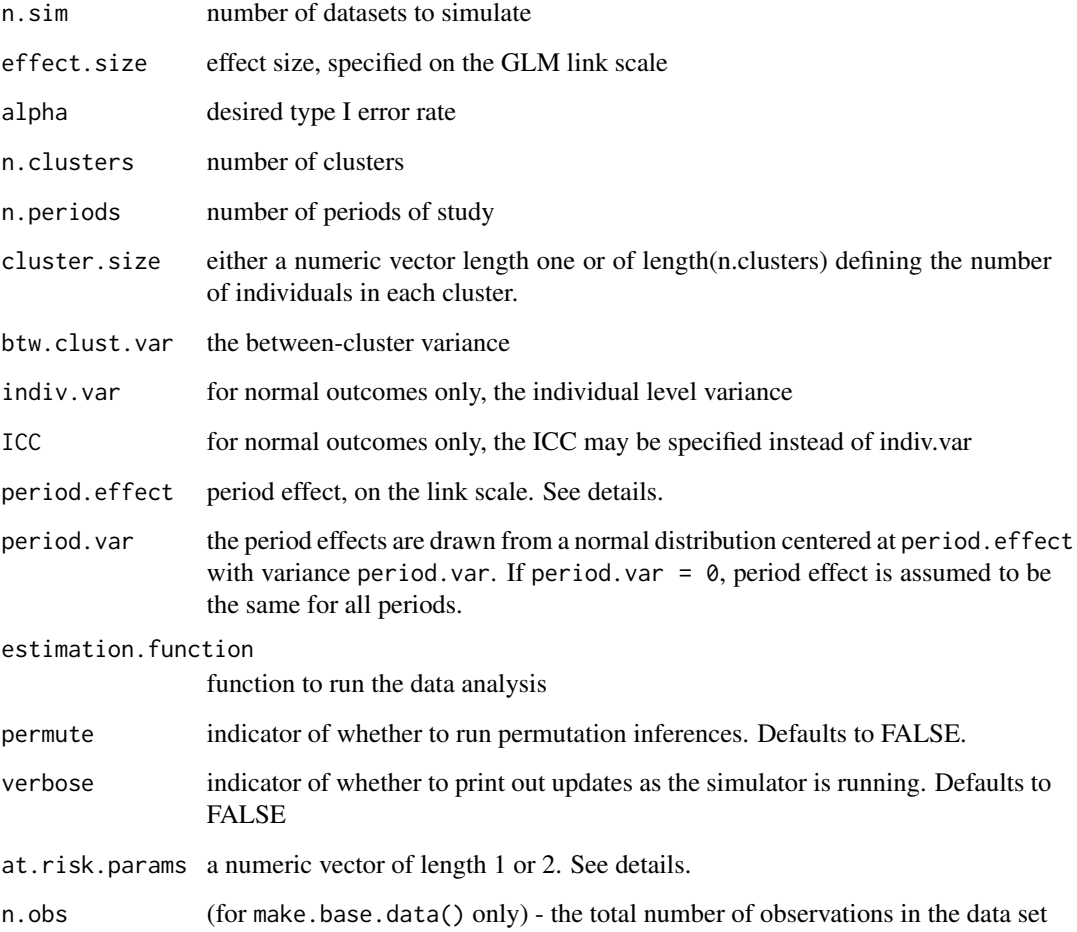

Runs the power simulation.

The period.effect parameter needs to be specified on the "link function scale". Meaning that if the average baseline risk for a Poisson model is 4/1000, then the period.effect should be specified as log(.004). Similarly, the baseline risk in a logistic model should be specified on the logit scale. The period effect can have length of 1, in which case it is treated as the average period effect across all periods, or it can have length equal to n.periods, in which case it is assumed that the investigator is specifying exact period effects s/he wishes to simulate.

For the Poisson simulations, at risk time is computed for each individual in the simulation. If at.risk.time is specified as a numeric vector of length 1, then the given number is the constant atrisk time which every individual is assumed to have. If length $(at.risk.time) == 2$ , the values are taken as the mean and size parameters of a negative binomial distribution (used as mu and size in the rnbinom() function) from which an at-risk time is drawn for each individual. Specifically, the at risk times are drawn as at.risk.time = 1 + rnbinom(1, size=at.risk.params[2], mu=at.risk.params[1]).

#### Value

A list with the following components

results matrix with columns "dataset", "beta.est", "beta.cil", "beta.cih", "reject.null", "pval.permute"

power numeric, the estimated power

permute.power numeric, the estimated power using the permutation inference

sample.data a data frame containing the final simulated data set from the simulation run

#### Author(s)

Nicholas G. Reich

#### **References**

Turner RM, White IR, Croudace T, PIP Study Group. Analysis of cluster randomized cross-over trial data: a comparison of methods. Stat Med. 2007 Jan 30;26(2):274-89.

#### Examples

```
## Not run:
```

```
a <- power.sim.normal(n.sim=10, effect.size=5, alpha=.05, n.clusters=2, n.periods=2,
 cluster.size=20, btw.clust.var=5, ICC=1/20, period.effect=2,
 estimation.function=fixed.effect, verbose=TRUE, period.var=0)
```

```
b <- power.sim.binomial(n.sim=10, effect.size=log(.75), alpha=.05, n.clusters=20, n.periods=2,
 cluster.size=50, btw.clust.var=.2, period.effect=logit(.2),
 estimation.function=random.effect, verbose=TRUE, period.var=0)
```
c <- power.sim.poisson(n.sim=10, effect.size=log(.75), alpha=.05, n.clusters=100, n.periods=2, cluster.size=10, btw.clust.var=.4, period.effect=log(.2), estimation.function=random.effect, verbose=TRUE, period.var=0, at.risk.params=10)

## End(Not run)

12 power.sim.normal

# <span id="page-12-0"></span>Index

clusterPower, [2](#page-1-0) clusterPower-package *(*clusterPower*)*, [2](#page-1-0) crtpwr.2mean, [2](#page-1-0) crtpwr.2prop, [3](#page-2-0) crtpwr.2rate, [4](#page-3-0) expit, [5](#page-4-0) fixed.effect, [6](#page-5-0) hayes.power.poisson, [7,](#page-6-0) *[9](#page-8-0)* logit *(*expit*)*, [5](#page-4-0) make.base.data *(*power.sim.normal*)*, [9](#page-8-0) mixed.eff.params, *[8](#page-7-0)*, [8](#page-7-0) power.sim.binomial, *[7](#page-6-0)* power.sim.binomial *(*power.sim.normal*)*, [9](#page-8-0) power.sim.normal, *[7](#page-6-0)*, [9](#page-8-0) power.sim.poisson, *[7](#page-6-0)* power.sim.poisson *(*power.sim.normal*)*, [9](#page-8-0) random.effect *(*fixed.effect*)*, [6](#page-5-0) weighted.crossover.cluster.level

*(*fixed.effect*)*, [6](#page-5-0)